## OSPDサーバUCS 240M4の交換 – CPAR

### 内容

```
概要
背景説明
省略形
MoPのワークフロー
前提条件
ステータスチェック
バックアップ
新しいOSPDノードのインストール
UCSサーバのインストール
Redhatのインストール
Red Hat ISOイメージのマウント
RHELのインストール
アンダークラウドの復元
バックアップに基づくアンダークラウドのインストールの準備
Redhat登録の完了
アンダークラウドの復元
復元されたアンダークラウドをオーバークラウドに再接続する
完了したリストアの検証
アイデンティティサービス(Keystone)の動作の確認
将来のノードのイントロスペクションのためのイメージのアップロード
フェンシングの再起動
関連情報
```
#### 概要

このドキュメントでは、Ultra-MセットアップでOpenStack Platform Director(OSPD)をホストする 障害のあるサーバを交換するために必要な手順について説明します。 この手順は、ESCがCisco Prime Access Registrar(CPAR)を管理せず、CPARがOpenStackに導入されたVMに直接インスト ールされているNEWTONバージョンを使用するOpenStack環境に適用されます。

### 背景説明

Ultra-Mは、VNFの導入を簡素化するために設計された、パッケージ化および検証済みの仮想化モ バイルパケットコアソリューションです。OpenStackは、Ultra-M向けの仮想化インフラストラク チャマネージャ(VIM)で、次のノードタイプで構成されています。

- 計算
- オブジェクトストレージディスク コンピューティング(OSD コンピューティング)
- コントローラ
- $\cdot$  OSPD

Ultra-Mのアーキテクチャと関連するコンポーネントを次の図に示します。

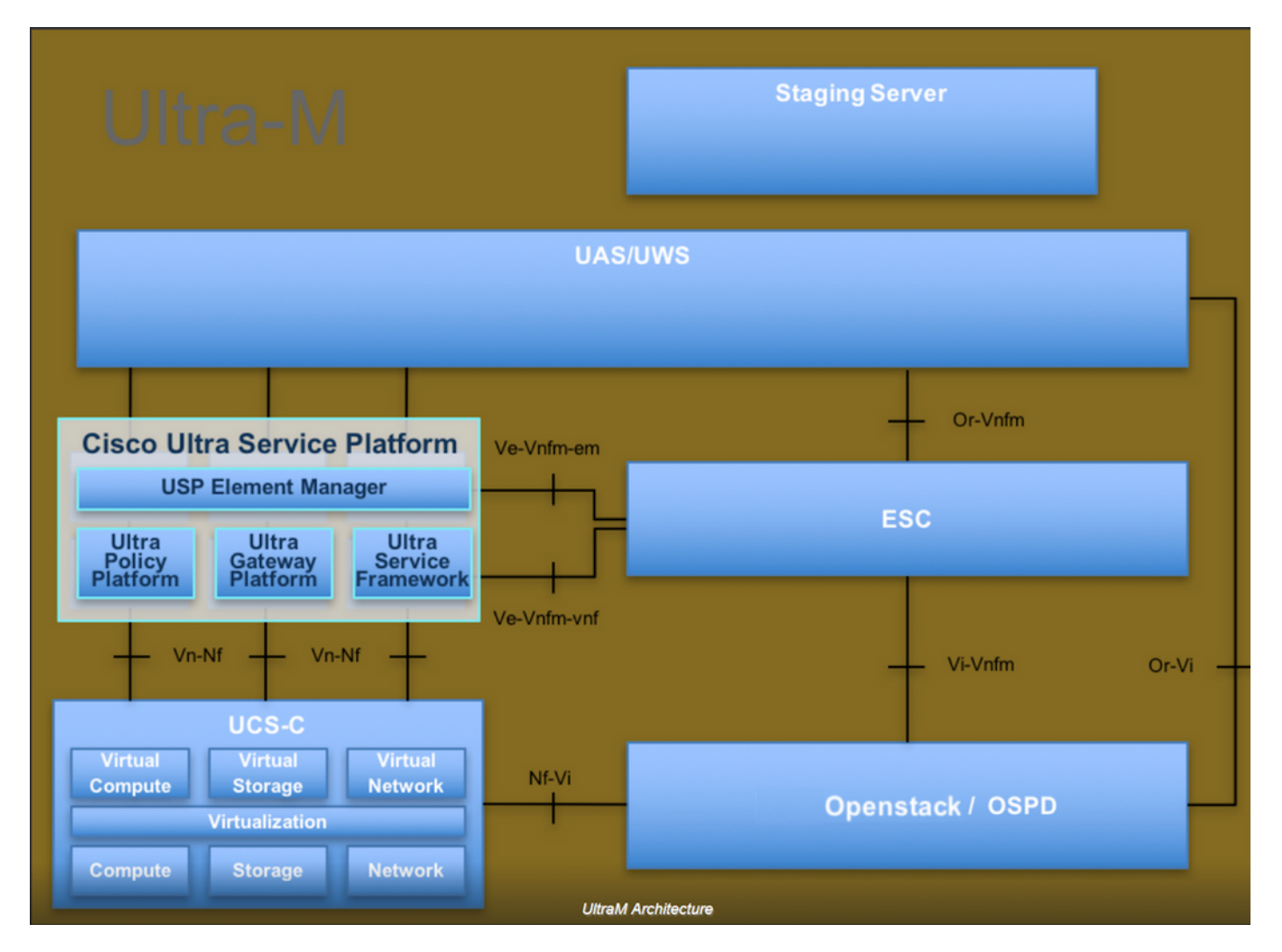

このドキュメントは、Cisco Ultra-Mプラットフォームに精通しているシスコの担当者を対象とし ており、OpenStackおよびRedhat OSで実行する必要がある手順について詳しく説明しています  $\sim$ 

注:このドキュメントの手順を定義するために、Ultra M 5.1.xリリースが検討されています。

### 省略形

MOP メソッド OSD オブジェクトストレージディスク OSPD OpenStack Platform Director HDD ハードディスクドライブ SSD ソリッドステートドライブ VIM 仮想インフラストラクチャマネージャ VM 仮想マシン EM エレメント マネージャ UAS Ultra Automation Services UUID ユニバーサル一意IDentifier

# MoPのワークフロー